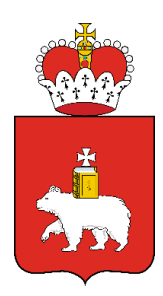

Правительство Пермского края

### **О СПЕЦИАЛЬНОМ НАЛОГОВОМ РЕЖИМЕ ДЛЯ САМОЗАНЯТЫХ – «НАЛОГ НА ПРОФЕССИОНАЛЬНЫЙ ДОХОД»**

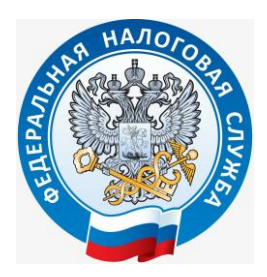

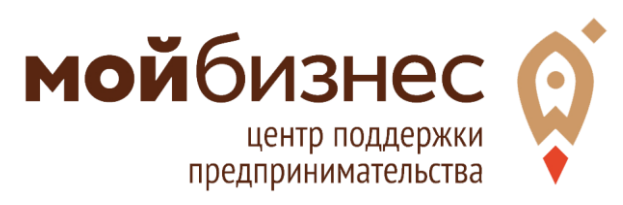

**С 1 января 2020 года** в Пермском крае действует специальный налоговый режим «**Налог на профессиональный доход**» (НПД).

В настоящей брошюре отражены особенности НПД и критерии, установленные для данного режима налогообложения.

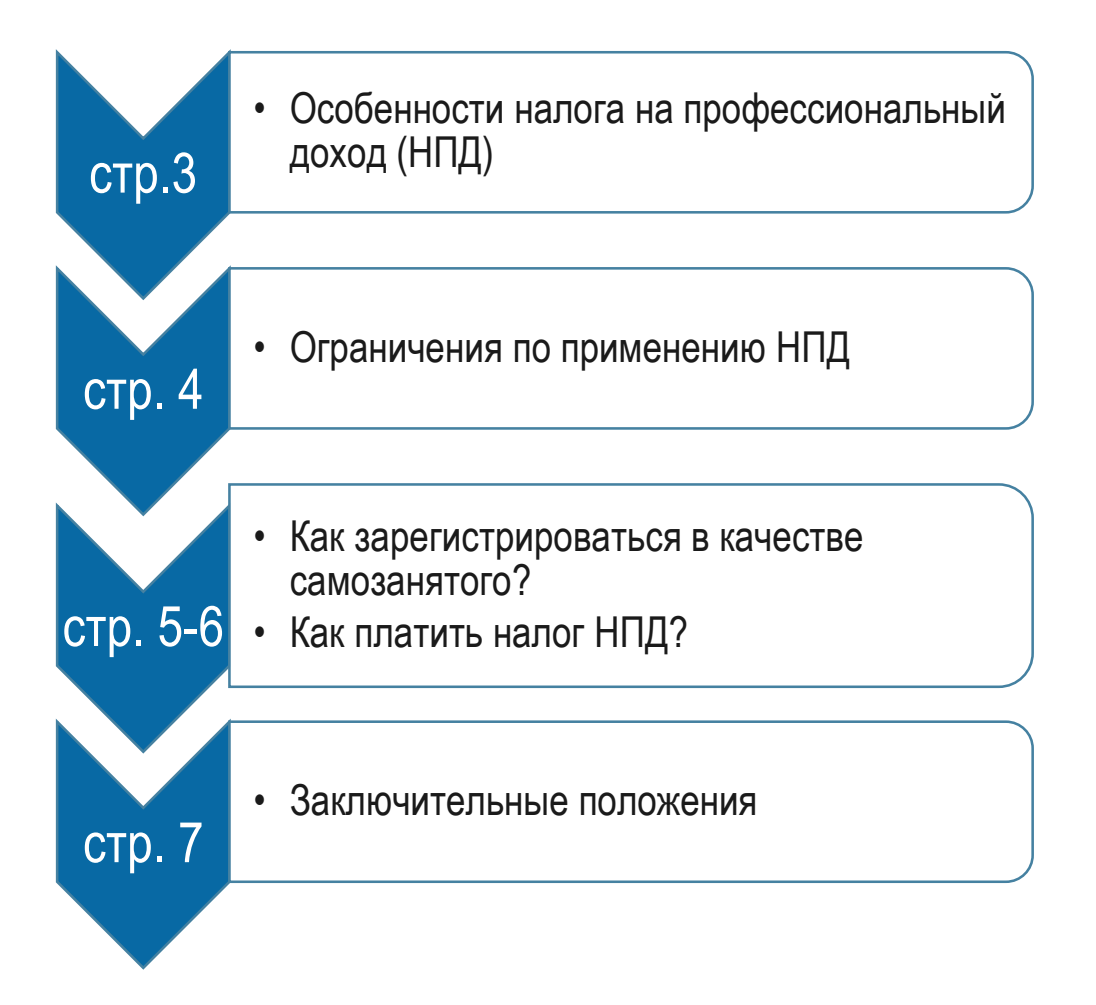

## **Особенности налога на профессиональный доход (НПД)**

- ► Может применяться физическими лицами или индивидуальными предпринимателями, у которых **нет наемных сотрудников**
- ► Не может применяться одновременно с иными специальными налоговыми режимами
- ► Объект налогообложения доходы от реализации товаров, работ, услуг, имущественных прав
- ► Доход не должен превышать **2,4 млн рублей в год**
- ► Налоговые ставки **4%** по доходам от клиентов **физических лиц**, **6%** по доходам от клиентов – **организаций и ИП**
- ► Взносы на обязательное медицинское страхование входят в сумму налога
- ► Взносы в пенсионный фонд уплачиваются добровольно
- ► Нет деклараций и налоговой отчетности, контрольнокассовую технику применять не нужно, регистрироваться в качестве ИП не нужно
- ► Не нужно платить НДС, НДФЛ

# **Режим не может применяться для следующих видов предпринимательской деятельности:**

- X При торговле, перепродаже товаров и имущественных прав (кроме имущества, использовавшегося для личных нужд)
- X При реализации подакцизных товаров и товаров, подлежащих маркировке
- X При добыче и реализации полезных ископаемых
- X При ведении деятельности по договорам поручения, комиссии, агентским договорам, в том числе нотариусами, адвокатами, медиаторами, арбитражными управляющими и оценщиками
- X При оказании услуг по доставке товаров и приему платежей за товары в интересах других лиц – курьеры за наличный расчет (кроме курьеров с контрольно-кассовой техникой, зарегистрированной у продавца товаров)

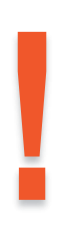

**Запрещено оказывать услуги** по договорам гражданско-правового характера **действующему** работодателю **или бывшему работодателю**, если с момента расторжения трудового договора прошло **менее 2-х лет**.

### **Как зарегистрироваться в качестве самозанятого?**

# **1. Через мобильное приложение «Мой налог»**

- ▼Скачать на мобильное устройство из AppStore или Google Play специальное приложение «Мой налог»
- ▼Зарегистрироваться в приложении одним из способов:
	- сканировать паспорт камерой смартфона и загрузить свою фотографию
	- авторизоваться через личный кабинет налогоплательщика nalog.ru
	- авторизоваться через портал государственных услуг

### **3.Через уполномоченные банки**

- ▼ Скачать на мобильное устройство приложение банка
- ▼Найти соответствующий сервис в приложении и пройти процедуру регистрации

**Подробная информация размещена на сайте ФНС России: https://npd.nalog.ru/**

# **2. Через личный кабинет налогоплательщика НПД**

- Перейти в личный кабинет налогоплательщика НПД по ссылке <https://lknpd.nalog.ru/auth/login>
- Пройти процедуру регистрации в личном кабинете налогоплательщика НПД

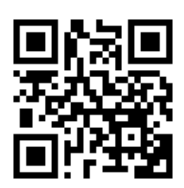

# **Как платить НПД?**

В мобильном приложении «Мой налог»:

- Сформируйте чек по каждому поступлению от видов деятельности, облагаемых НПД
- ▼ **Укажите плательщика** (физическое лицо или ИП/организация), наименование товара или услуги, электронная почта или телефон покупателя, ИНН покупателя (если это ИП или организация)
- После формирования чека **налог будет начислен автоматически**
- ▼ В период **с 9-го по 12-е число следующего месяца** будет сформирована **квитанция на уплату налога**

Заплатите начисленный налог **до 25-го числа следующего месяца**  удобным способом:

- через мобильное приложение «Мой налог»/ личный кабинет «Мой налог» с использованием банковской карты

- в мобильном приложении Вашего банка
- через портал Госуслуги
- через любой банк, банкомат или платежный терминал

### **Налоговый вычет на развитие**

Налоговый вычет на развитие **в размере 10-ти тысяч рублей** - сумма, на которую **можно уменьшить уплачиваемый налог** (предоставляется один раз).

Вычет предоставляется путем **снижения налоговой ставки** (от клиентов - физ. лиц – **с 4% до 3%**; от клиентов ИП и организаций – **с 6% до 4%**).

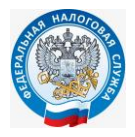

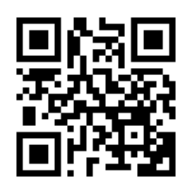

Физические лица, не соответствующие условиям применения налога на профессиональный доход, могут выбрать иной налоговый режим.

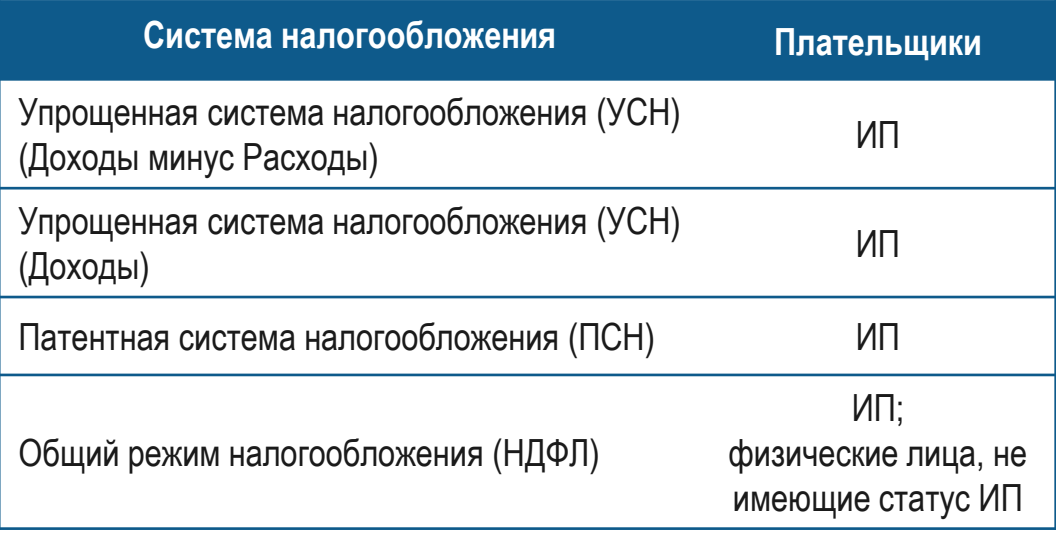

### **Налоговый навигатор**

С помощью сервиса «Налоговый навигатор для малого и среднего предпринимательства» можно получить актуальную информацию об особенностях и изменениях патентной и упрощенной систем налогообложения в Пермском крае, вступающих в силу с 1 января 2020 года, найти ответы на часто задаваемые вопросы, а также рассчитать сумму налога при помощи соответствующих калькуляторов*.*

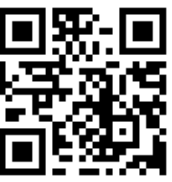

[www.permkrai.ru/tax](http://www.permkrai.ru/tax)

# **Остались вопросы?**

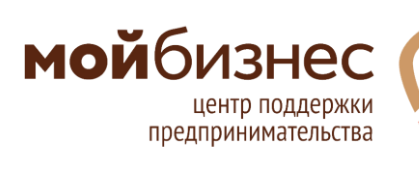

Мой бизнес. Центр поддержки предпринимательства

тел. **8-800-300-80-90** 

https://цпп-пермь.рф

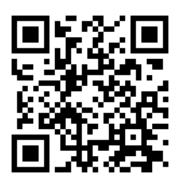

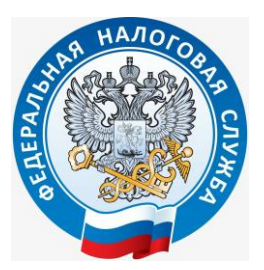

УФНС России по Пермскому краю

тел. **8-800-222-2222**

https://www.nalog.ru/rn59/

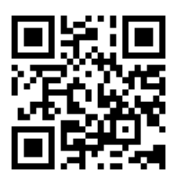